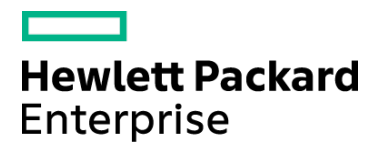

Course Data Sheet

# UCMDB120 – Universal CMDB 10.x Essentials

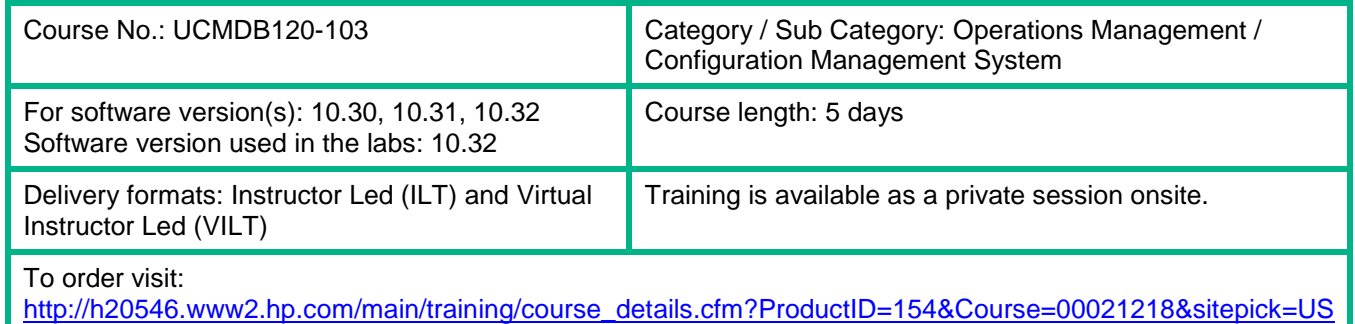

## Course Description

This course is designed to provide an understanding of the fundamental concepts and applications of the HPE Universal Configuration Management Database (UCMDB). Participants learn visualization and mapping techniques to build business service views, implement change tracking, perform impact analysis, and enrichment of topology data and reporting. This course also covers the UCMDB Browser, which provide a different end-user perspective to analyze and consume UCMDB data. The discussions and scenario-based exercises reinforce skills to optimize business outcomes through the efficient use of the HPE UCMDB Server and UCMDB Browser.

The hands-on lab environment uses UCMDB version 10.32

#### Audience / Job Roles

This course is recommended for application or system support personnel or anyone who needs an overview of the capabilities of HPE UCMDB 10.x.

#### Course Objectives

Upon successful completion of this course, you should be able to:

- Define Universal Configuration Management Database (UCMDB) and the concepts of Configuration Items (CIs) and CI Types (CITs)
- Identify the architecture, integrations, and system-level components of UCMDB
- Identify various enterprise deployment scenarios and configuration approaches
- Design and build business service views and topology maps to solve business problems
- Create perspective-based views and models using Modeling Studio
- Define the concepts of Impact Analysis and be able to model cause and impact with Impact rules
- Enhance and auto-populate UCMDB through the use of Enrichments
- Use out-of-the-box (OOTB) and on-the-fly reports and comparison options to track infrastructure changes
- Identify the security and hardening concepts of UCMDB
- Define federation and identify its implementation

#### Prerequisites / Recommended Skills

To be successful in this course, you should have the following prerequisites or knowledge.

- General knowledge of IT operations, familiarity with business services, and service management
- Familiarity with the Information Technology Infrastructure Library (ITIL) V3 Foundations subject area
- Background in network or enterprise application administration and knowledge of enterprise architectures in a production IT infrastructure

## Learning Path

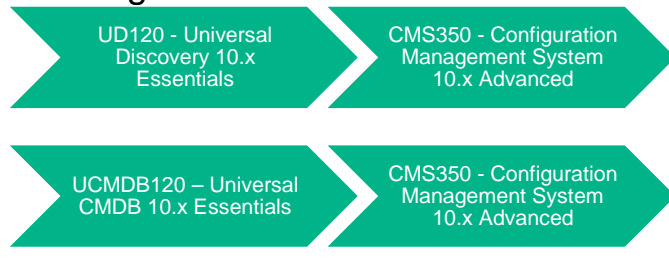

**Certification** N/A

# Course Topics

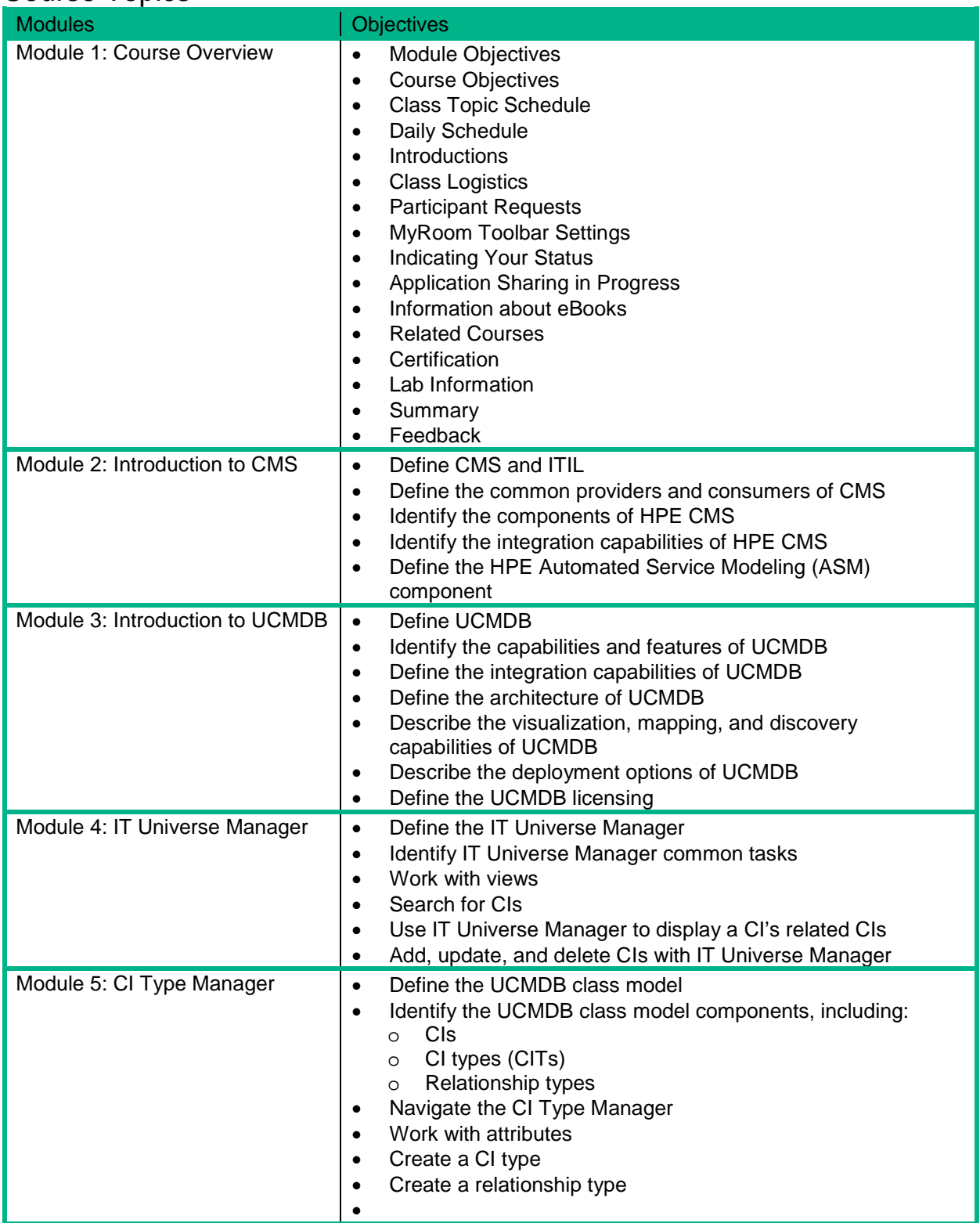

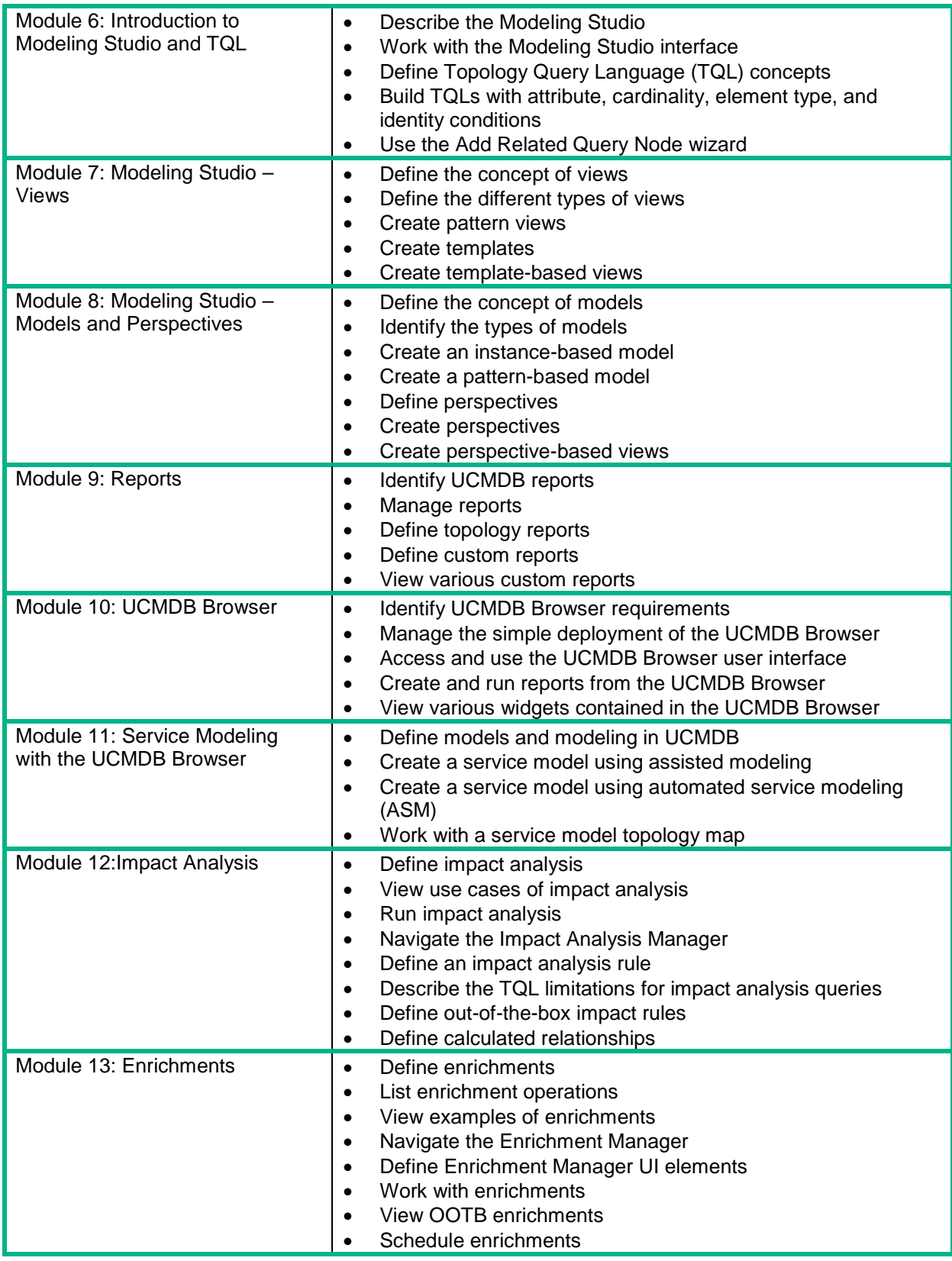

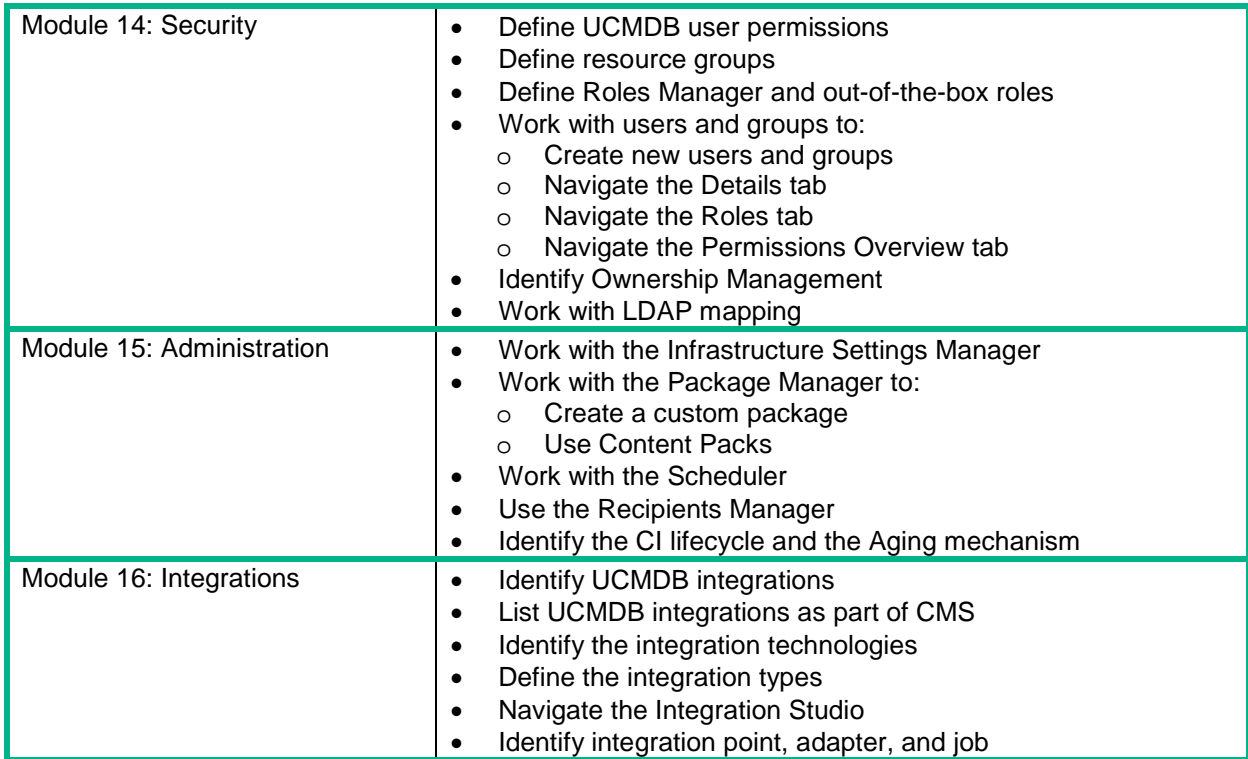